# Informatyczne systemy zarz dzania produkcj – opis przed

#### Informacje ogólne

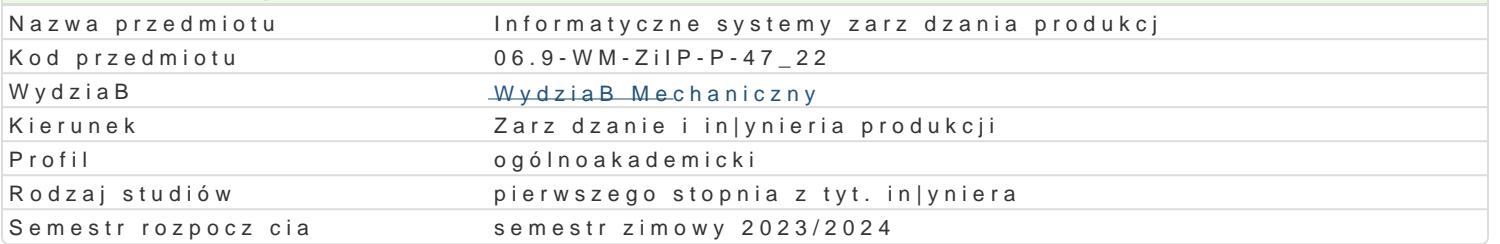

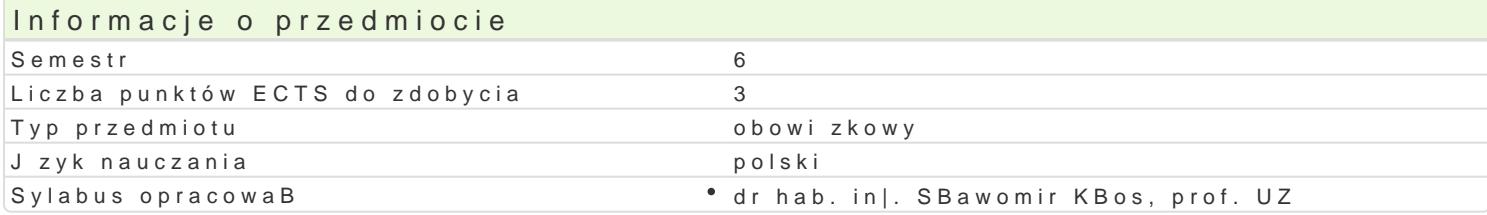

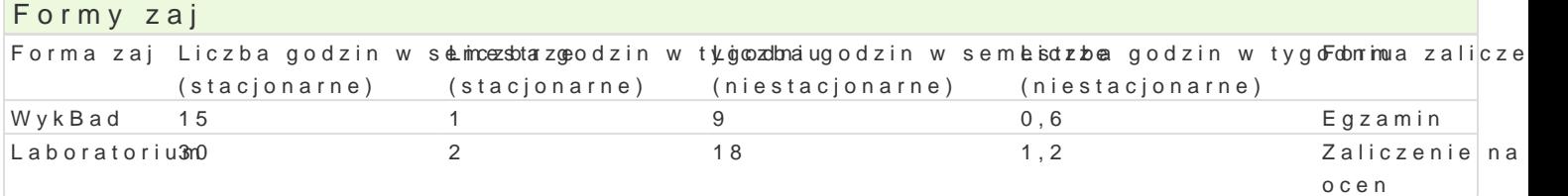

# Cel przedmiotu

GBównym skutkiem ksztaBcenia b dzie poznanie funkcjonalno[ci informatycznych systemów i technolo umiej tno[ci modelowania procesów przepBywu materiaBów i informacji przy u|yciu narz dzi informaty przedsibiorstwa produkcyjnego.

### Wymagania wst pne

Podstawy informatyki. Procesy produkcyjne.

### Zakres tematyczny

W ramach wykBadu omawiane s nast pujce zagadnienia: Technologie informatyczne stosowane w prz systemów wspomagaj cych zarz dzanie produkcj na przykBadzie systemu Rekord.ERP. Rozwój i klasy systemie klasy ERP. Definiowanie BOM i technologii wytwarzania wyrobów. Zarz dzanie obszarem spr materiaBowych i bilansowanie zasobów produkcyjnych. Gospodarka magazynowa w systemach ERP. P produkcji. Modelowanie systemu produkcyjnego przedsi biorstwa dla potrzeb zintegrowanego systemu ERP w przedsi biorstwach produkcyjnych. Identyfikacja potrzeb przedsi biorstwa w obszarze technolo oprogramowanie Rekord.ERP. Zakres tematyczny wykBadów:

W1. Techniczne przygotowanie produkcji - definiowanie indeksów materiaBowych, zamienników i BOM.

W2. Techniczne przygotowanie produkcji - definiowanie stanowisk produkcyjnych, operacji i marszrut

W3. Zamówienia sprzeda|y - rejestracja ofert i zamówieD sprzeda|y. Systemy CRM.

W4. Planowanie i sterowanie produkcj - generowanie zleceD produkcyjnych, harmonogramowanie pro

W5. Zamówienia zakupowe - analiza potrzeb materiaBowych (MRP) i tworzenie zamówieD zakupu mate

W6. Gospodarka materiaBowa i magazynowa - generowanie dokumentów obrotu materiaBowego i anal produkcyjnych i zamówieD od kooperacji. Systemy rejestracji czasu pracy.

W7. Zamknicie i rozliczenie zlecenia produkcyjnego, wystawienie faktury i wydanie wyrobów z maga: produkcyjnych.

Zakres tematyczny zaj laboratoryjnych:

L1, L2, L3 - przygotowanie danych konstrukcyjnych, technologicznych oraz kalkulacyjnych dla wybrar

L4, L5 - wprowadzanie danych konstrukcyjnych i technologicznych systemie Rekord.ERP,

L6, L7 - przygotowywanie ofert i zamówieD sprzeda|y, konfiguracja wyrobów,

L8, L9 - planowanie i sterowanie produkcją, tworzenie zleceń i generowanie przewodników produkcyjnych, harmonogramowanie produkcji wyrobów,

L10, L11 - generowanie potrzeb materiałowych, przygotowywanie zamówień na materiały i usługi kooperacyjne,

L12 - wystawianie dokumentów obrotu materiałowego i rejestracja operacji produkcyjnych,

L13 - zamknięcie zlecenia produkcyjnego, wystawienie faktury i WZ,

L14 - korygowanie danych, analiza procesów biznesowych w systemie Rekord.ERP

L15 - analiza danych wprowadzanych, zaliczenie przedmiotu.

#### Metody kształcenia

Wykład konwencjonalny. Projekt.

## Efekty uczenia się i metody weryfikacji osiągania efektów uczenia się

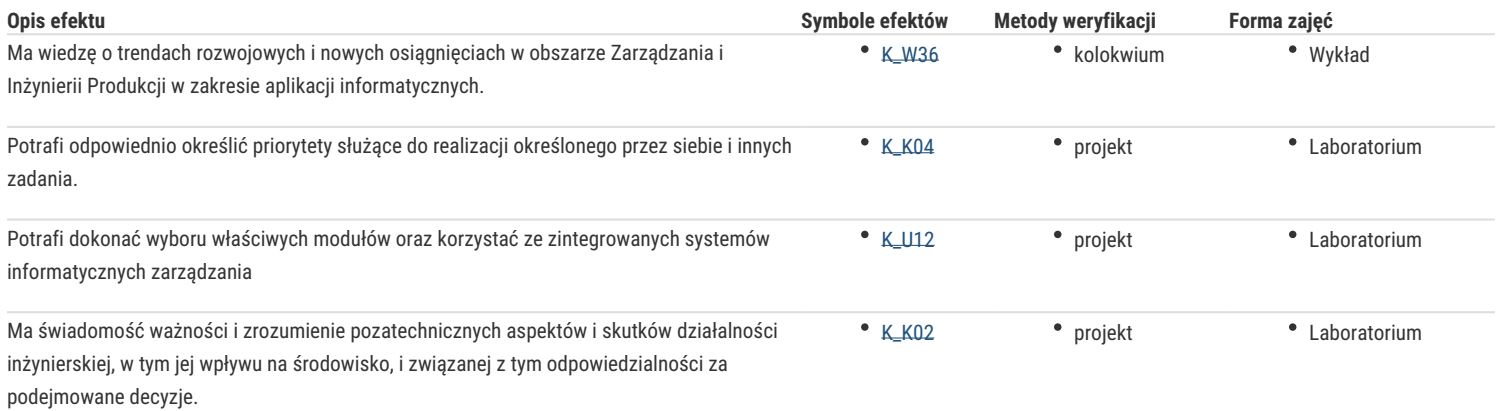

### Warunki zaliczenia

Formą zaliczenia wykładu jest pisemny egzamin. Formą zaliczenia zajęć laboratoryjnych jest ocena poszczególnych zajęć obejmujących struktury danych i modele procesów biznesowych przykładowego przedsiębiorstwa produkcyjnego wykonanego w oparciu o wybrany system klasy ERP. Ocena przedmiotu składa się w 50% z oceny z egzaminu i 50% oceny laboratorium.

#### Literatura podstawowa

- 1. Banaszak Z., Kłos S., Mleczko J., Zintegrowane systemy zarządzania, PWE, 2016,
- 2. Jardzioch A., Kalinowski K., Kłos S.,Organizacja i planowanie produkcji, 2023, Warszawa: Polskie Wydawnictwo Ekonomizcne, s. 290,
- 3. Januszewski A., Funkcjonalność informatycznych systemów zarządzania. Tom 1. Zintegrowane systemy transakcyjne. PWN. Warszawa, 2008.
- 4. Januszewski A., Funkcjonalność informatycznych systemów zarządzania. Tom 2. Systemy Business Intelligence. PWN. Warszawa, 2008.
- 5. Szmit M., Informatyka w zarządzaniu. Wydawnictwo DIFIN, Warszawa, 2003.

#### Literatura uzupełniająca

Instrukcje do systemu Rekord.ERP

### Uwagi

Zmodyfikowane przez dr hab. inż. Sławomir Kłos, prof. UZ (ostatnia modyfikacja: 07-03-2023 10:23)

Wygenerowano automatycznie z systemu SylabUZ